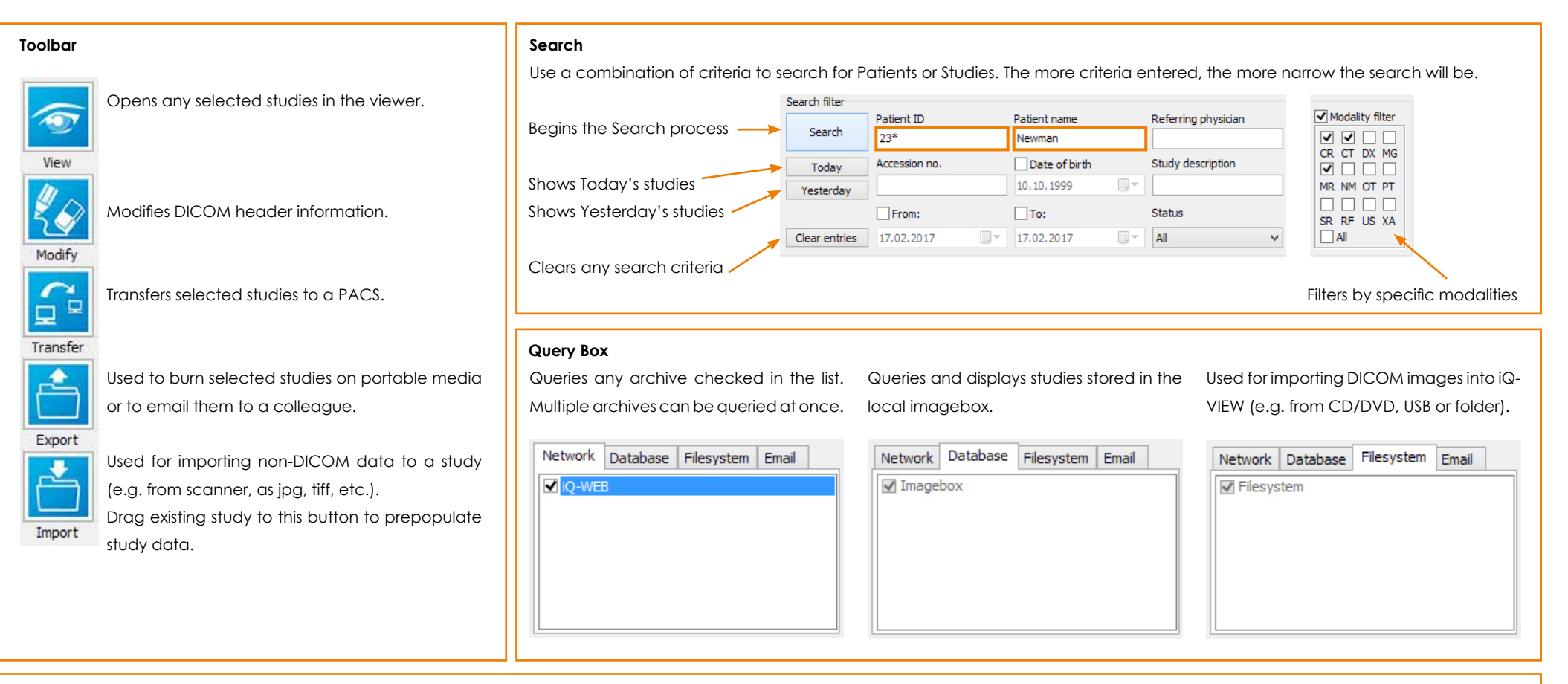

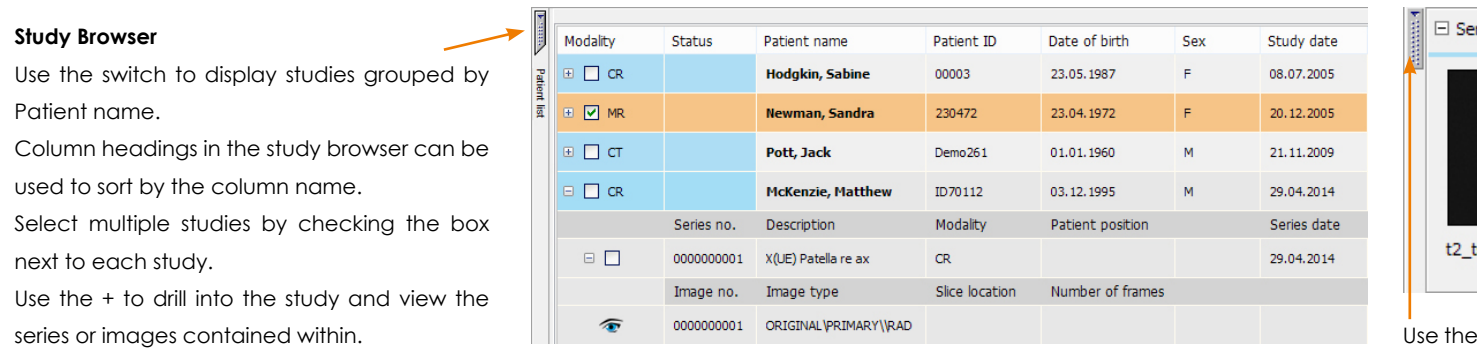

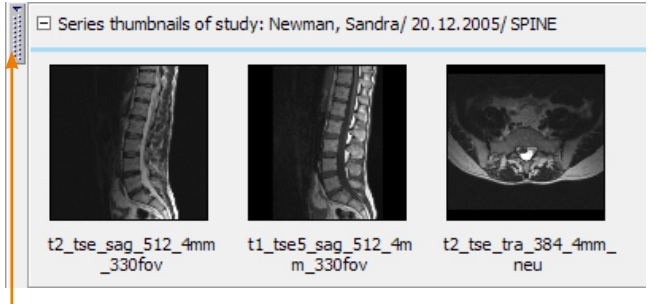

switch to show/hide thumbnails of the selected study.

## *iQ-VIEW 3.0 Quick Guide - The Viewer*

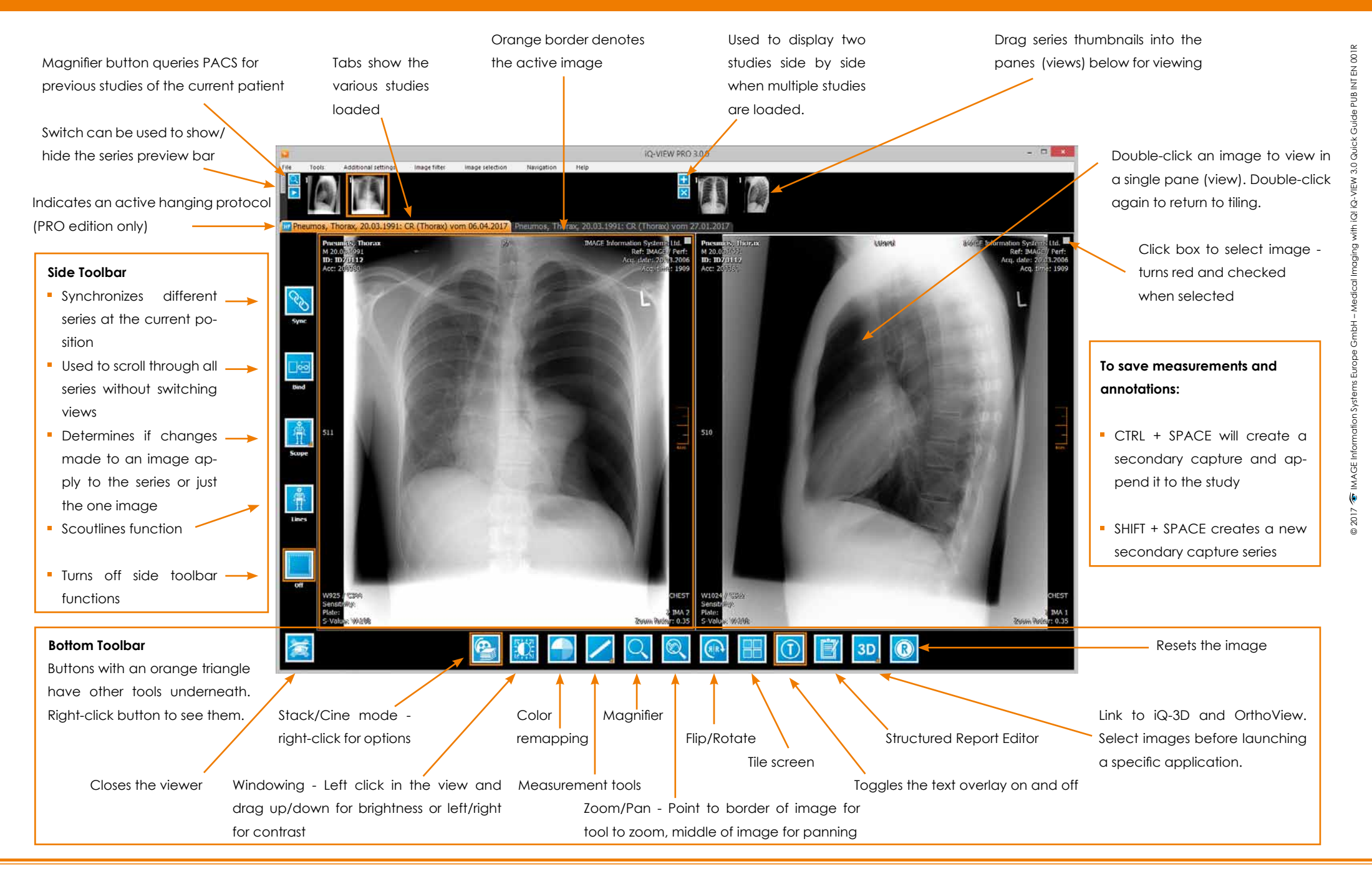